Plan postępowań o udzielenie zamówień na rok

 $\sim$  $\circ$  $\overline{c}$ →

Wersja nr

 $\rightarrow$ 

 $\circ$ 

Zamieszczony w Biuletynie Zamówień Publicznych w dniu 13.09.2021 nr 2021/BZP 00003537/10/P

(aktualizacja Planu zamieszczonego w Biuletynie Zamówień Publicznych; w dniu 02.09.2021 nr 2021/BZP 00003537/09/P)<sup>1</sup>

Zamawiający:

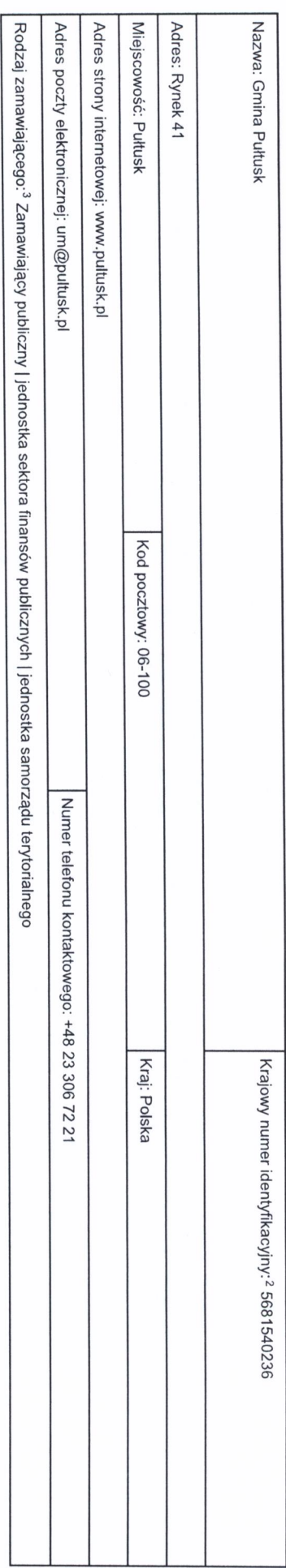

1 Należy wypełnić w przypadku aktualizacji Planu postępowań o udzielenie zamówień.

<sup>2</sup> Numer NIP lub REGON.

3 Zanawiajcy publiczni, o kórych mowa w art. 4 pki 1 i 2 kiawy, oraz ich zanawiajączy częstę odzaj zanawiający obrodzący najczy podzający publiczni, o kórych mowa w art. 4 pki 1 i usław, oraz ich związki barodzielem, jedno

2) inna państwowa jednostka organizacyjna nieposiadająca osobowości prawnej;<br>3) związki podmiotów, o których mowa w pkt 1 i 2;

4) inny zamawiający (proszę określić).

 $1.1.7$  $1.1.6$  $1.1.5$  $1.1.3$  $1.1.4$  $1.1.2$  $1.1.1$ Pozycja<br>Planu  $\overline{\phantom{0}}$ funkcją lodowiska oraz przebudowa<br>bieżni przy Szkole Podstawowej nr 4 Budowa boiska z funkcją lodowiska Strefy zieleni i rekreacji w Pułtusku -<br>etap III Pułtusku poprzez przebudowę ciągu komunikacyjnej infrastruktury rekreacyjnej i miejskich poprzez wykonanie Zagospodarowanie parków i placów Budowa zadaszenia boiska z powietrza na terenie Gminy Pułtusk-<br>etap II ulic, jako element gospodarki Budowa budynku przedszkola w Redukcja emisji zanieczyszczeń ciechanowskim ul. Baltazara niskoemisyjnej w subregionie komunikacji pieszej i rowerowej w Kompleksowa poprawa warunków Przemiarowie budownictwa mieszkalno-Rozbudowa, budowa, modernizacja komunalnego Przedmiot zamówienia  $\sim$ 2 ustawy podstawowym na podstawie: art. 275 pkt | 475 000,00 PLN<br>| 2 ustawy Zamówienie udzielane jest w trybie podstawowym na podstawie: art. 275 pkt <del>| 180000 PLN</del> Zamówienie udzielane jest w trybie Amersn 1 podstawowym na podstawie: art. 275 pkt | 1 500 000,00 PLN Zamówienie udzielane jest w trybie podstawowym na podstawie: art. 275 pkt 460 000,00 PLN<br>2 ustawy 2 ustawy podstawowym na podstawie: art. 275 pkt 920 000,00 PLN 2 ustawy podstawowym na podstawie: art. 275 pkt 3 500 000,00 PLN podstawowym na podstawie: art. 275 pkt 150 000,00 PLN Zamówienie udzielane jest w trybie Zamówienie udzielane jest w trybie Zamówienie udzielane jest w trybie Zamówienie udzielane jest w trybie nstawy Przewidywany tryb albo procedura udzielenia zamówienia<sup>4</sup>  $\omega$  $\cdot$  $\overline{\mathbf{x}}$  $\circ$  $\infty$  $\circ$  $\overline{\phantom{0}}$ 1 238 533,26 PLN  $\prec$ Orientacyjna wartość  $\infty$ zamówienia<sup>5</sup>  $\subset$  $\overline{4}$  $\bigcirc$  $\circ$  $\leq$  $\Gamma$ wrzesień 2021 III kwartał 2021 **H kwartal 2021** wrzesień 2021 I kwartał 2021 II kwartał 2021 Kwartał 2021 Kwartał 2021  $\triangleright$ Przewidywany termin wszczęcia  $\mathbf{z}$  $\overline{m}$ postępowania<sup>6</sup> ຕ Informacje dodatkowe<sup>7</sup>  $\circ$ zmiana pozycji Informacja na temat aktualizacji<sup>8</sup>  $\overline{\phantom{0}}$ 

1. Zamówienia o wartości mniejszej niż progi unijne

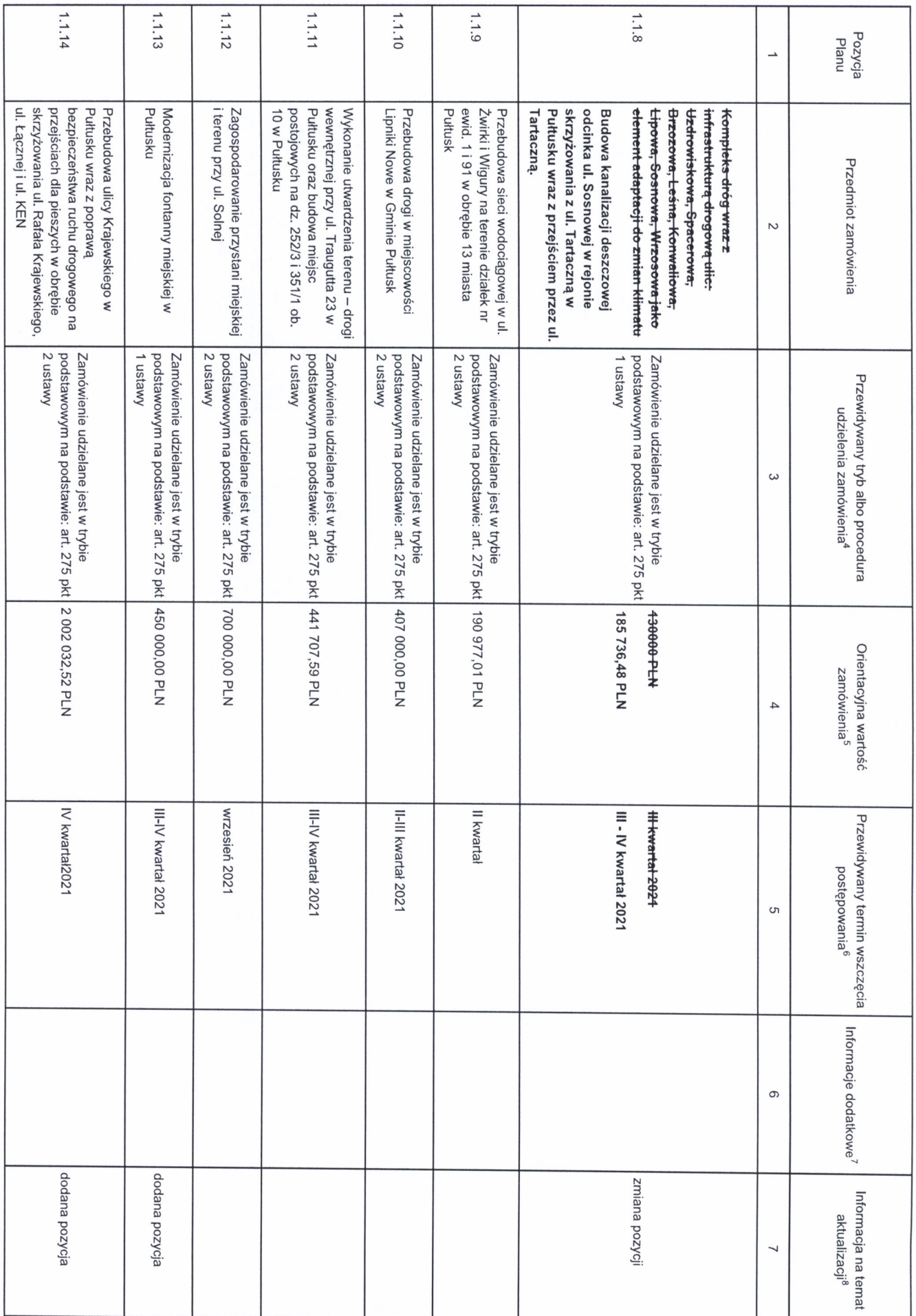

 $\overline{\phantom{a}}$ 

4 Należy wskazać spośród następującej listy tryb albo procedurę udzielania zamówień:<br>1) tryb podstawowy - bez negocjacji (art. 275 pkt 1 ustawy);

I

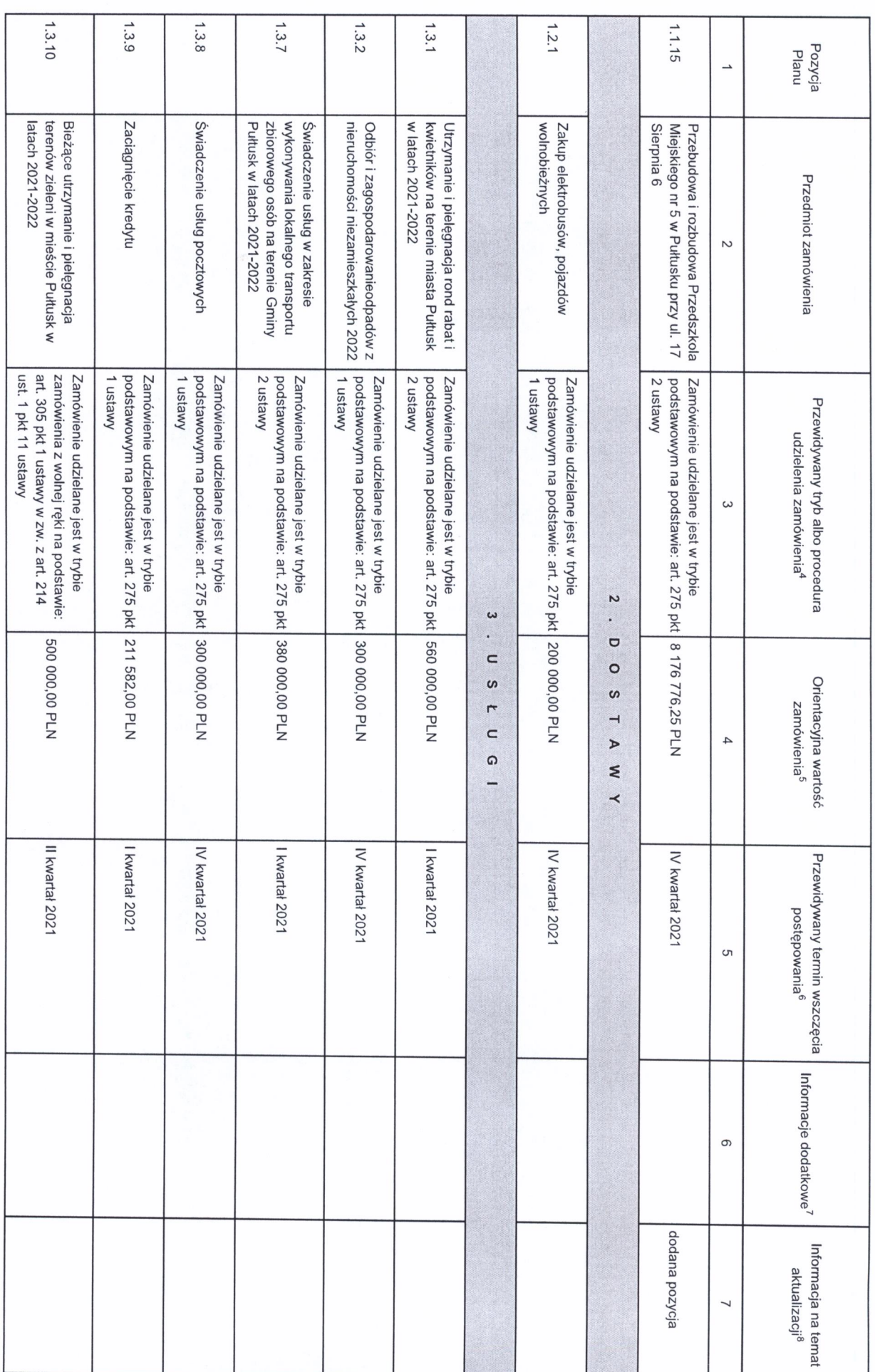

2) trjo podstawowy - negocjacje fakulistywne (art. 275 pki 2 ustawy);<br>3) tryb podstawowy - negocjacje obligatoryjne (art. 275 pki 3 ustawy);<br>5) negocjacje bez ogłoszenia;<br>6) zamówienie z wolnej ręki;<br>7) konkurs; 5 Należy podać kwołę bez podatku od towarów i usług. 8) umowa ramowa.

<sup>8</sup> Należy wskazać czy aktualizacja polega na: zmianie, dodaniu lub rezygnacji z pozycji planu.

6 Należy wskazać w ujęciu miesięcznym lub kwartalnym w danym roku kalendarzowych, imowacyjnych zamówień zrównoważonych zamówień (uwzględniających aspekty społeczne, aspekty środowiskowe).<br>7 Zamawiający może zamieścić inne

2. Zamówienia o wartości równej lub przekraczającej progi unijne

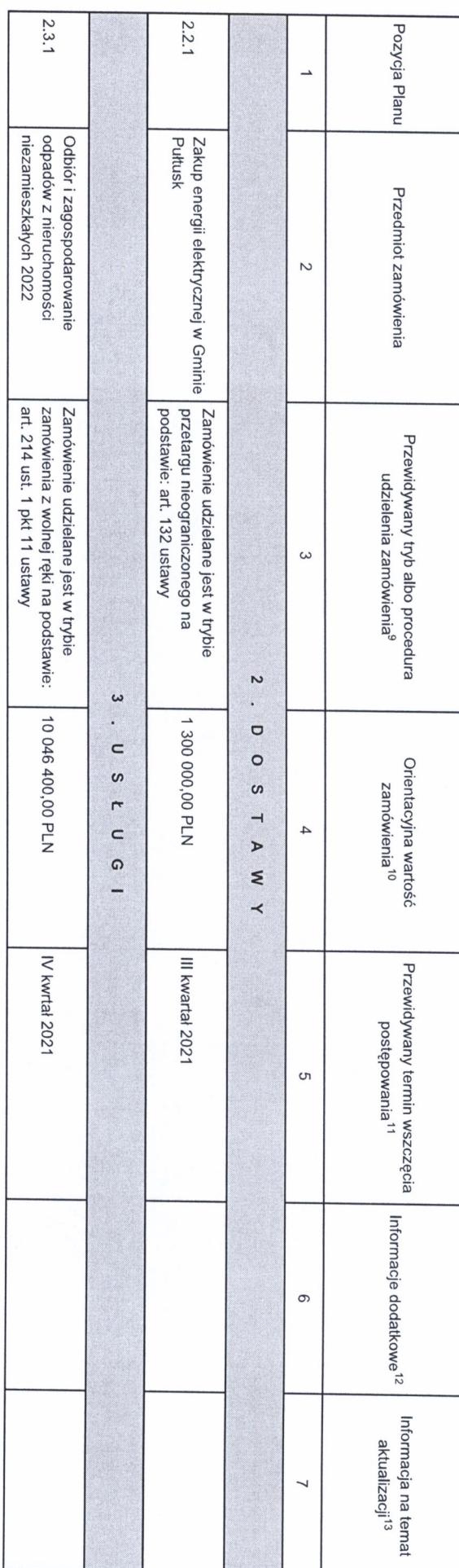

<sup>9</sup> Należy wskazać spośród następującej listy tryb albo procedurę udzielania zamówień:

1) przetarg nieograniczony;<br>3) negocjacje z ogłoszeniem;<br>3) negocjacje z ogłoszeniem;<br>4) dialog konkurencyjny;<br>6) negocjacje bez ogłoszenia;<br>7) zamówienie z wolnej ręki;<br>7) zamówienie z wolnej ręki;

8) konkurs;<br>9) итоwа гатоwa;<br>10) dynamiczny system zakupów.

10 Należy podać kwotę bez podatku od towarów i usług.

11 Należy wskazać w ujęciu miesięcznym lub kwartalnym w danym roku kalendarzowym.

12 Zamawiący może zamieścić inne dodatkowe informacje dotyczące, np. wstępnych intowacyjnych zamówień, zrównoważonych zamówień (uwzględniających aspeky społeczne, aspekty środowiskowe).<br>...

13 Należy wskazać czy aktualizacja polega na: zmianie, dodaniu lub rezygnacji z pozycji planu.

**BURMISTRZ** 

Decembrace